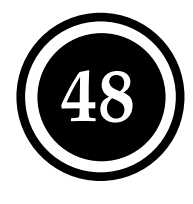

**i**

# **Vegetation: Sukzession und Verjüngung**

**Autor: Christian Roulier, Auenberatungsstelle** 

**Deutsche Übersetzung**: **Ariane Hausammann, Auenberatungsstelle Christine Weber, Eawag**

# **Hintergrund**

Die Vegetation widerspiegelt die Funktionsfähigkeit der semi-aquatischen und terrestrischen Ökosysteme (Ellenberg 1996). Damit gibt sie Aufschluss über die Entstehung von Standorten (Landolt 1977), die Besiedlung neu entstandener Flächen und ihre weitere Entwicklung. Diese zeitliche Dynamik lässt sich in Sukzessionsreihen abbilden (Roulier 1998).

Der Indikator misst die Zusammensetzung der Vegetation sowie ihre Entwicklung in Zeit (Sukzession) und Raum (Zonierung) entlang eines senkrecht zum Flusslauf liegenden Transekts.

Verglichen mit dem Indikator Nr. 49 "zeitliches Mosaik" beschreibt der vorliegende Indikator zusätzlich den räumlichen Bezug zwischen Fliessgewässer und Vegetationsgesellschaften (laterale Vernetzung) sowie die Verbindung der Vegetationsgesellschaften untereinander.

Der Indikator ist für die Beurteilung der in Tabelle 1 gekennzeichneten Projektziele geeignet.

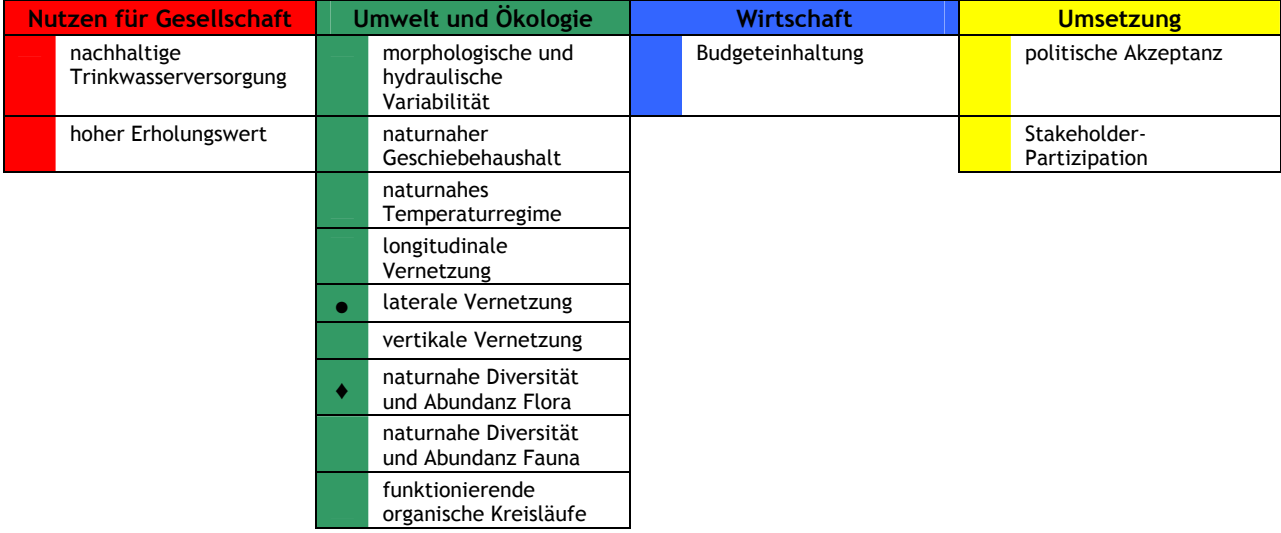

**Tabelle 1:** Eignung des Indikators für die Beurteilung der Projektziele.

♦ = direkte Messgrössen: Indikatoren, welche das Projektziel direkt messen

• = indirekte Messgrössen: Indikatoren, die eine Gegebenheit messen, die sekundär vom Projektziel beeinflusst wird.

**Erhebung**

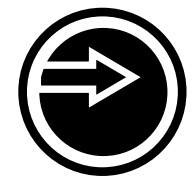

# **Messgrösse:**

Die Pflanzengesellschaften werden mittels phytosoziologischer Aufnahmen beschrieben. Eine Aufnahme besteht aus einer vollständigen Liste der Arten, die auf einer Stichproben-Fläche vorkommen. Die Daten werden in einer Datenbank (Phytobase) erfasst und gespeichert. Jeder Art wird ein semiquantitativer Koeffizient zugewiesen, der ihre Abundanz in der Aufnahmefläche beschreibt (Gillet et al. 1991).

## **Aufnahmevorgehen:**

Die phytosoziologischen Aufnahmen werden innerhalb eines fixen, georeferenzierten Transekts durchgeführt (Kohler et al. 2000). Der Transekt wird senkrecht zum Flusslauf angelegt und erstreckt sich von der Kiesbank (krautige Pioniergesellschaften) bis in den Auenwald. Seine Länge hängt von der Grösse des Untersuchungsgebiets ab. Üblicherweise ist ein Transekt 80 m lang und in 16 zusammenhängende Zellen unterteilt. Er kann aber auch länger oder kürzer gehalten werden. Die Breite der einzelnen Zellen des Transekts (Aufnahmeflächen) hängt von den auftretenden Vegetationsgesellschaften ab (siehe Abbildung 2). Sie beträgt entweder 5 m (Krautgesellschaften), 15 m (Strauchgesellschaften) oder 25 m (Baumgesellschaften)**.**

Pro Projektperimeter ist ein Transekt ausreichend, sofern er die wichtigsten Vegetationsformen enthält.

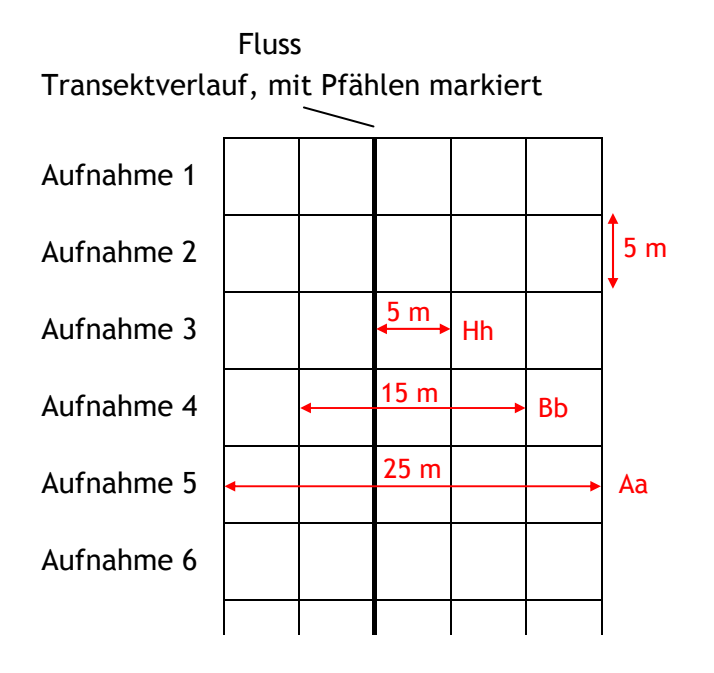

**Abbildung 2:** Ein Transekt senkrecht zum Flusslauf zeigt die unterschiedlichen Breiten der Kraut-, Strauch- und Baumaufnahmen auf.

## **Sekundäre Erhebungen:**

Installieren der dauerhaften Bezugspunkte, GPS Messungen

# **Zeitlicher und personeller Aufwand:** (Tabelle 3) Aufwandstufe C

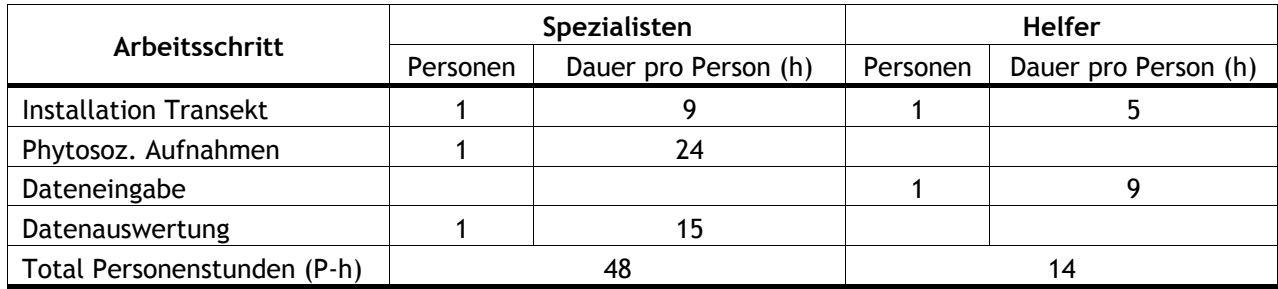

**Tabelle 3:** Geschätzter zeitlicher und personeller Aufwand der Erhebung.

# **Materialeinsatz:**

Metall- oder Holzpfähle; Messbänder: 2x30 m, 2x50 m; Standard-Aufnahmeformular (Anhang II: "Fiche relevé synusial.doc"), "Instructions pratiques pour la mise en place des transects et les relevés phytosociologiques sur le terrain" (Anhang II: "Instructions pratiques.doc"); Bestimmungsliteratur; Lupe.

# **Zeitpunkt und Häufigkeit der Erhebung:**

Es soll eine Erhebung pro Jahr erfolgen, sowohl vor als auch nach der Projektumsetzung. Die Erhebungen werden während der Vegetationsperiode durchgeführt (Wald: Mai-Juli, krautige Pioniergesellschaften: Juni-September).

Ideales Beispiel: Erste Aufnahme im Jahr vor der Massnahme (Jahr -1). Zweite Aufnahme im Jahr 0 (Jahr der Umsetzung der Massnahme). Weitere Aufnahmen in den Jahren 1, 3, 6, 10 und 15 nach der Massnahme.

## **Besonderes:**

Da man während der Vegetationsperiode arbeitet, können die Vegetationsdaten über einen längeren Zeitraum hinweg erhoben werden. Ausserordentliche Hochwasser vermögen den Lebensraum umzuwandeln und die Auenvegetation kurzfristig zu ändern oder zu zerstören.

Die hier eingesetzte Methodik der Phytosoziologie (Gillet et al. 1991) weicht vom klassischen Ansatz nach Braun-Blanquet (1964) ab. Dennoch sind die Resultate mit den Daten aus der schweizerischen und europäischen Literatur vergleichbar.

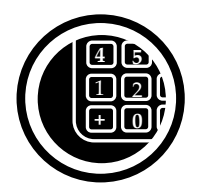

# **Analyse der Resultate**

Die phytoökologische Datenbank Phytobase (Anhang II: "PhytobaseS") erlaubt das Speichern der Daten, die Identifizierung der Gesellschaften in einem Referenzsystem und das Anfertigen von Vegetationstabellen und Statistiken (Ökologischer Index, Biodiversitäts-Index).

Weiter erstellt Phytobase Zonierungsschemen, in denen die Pionier-, Post-Pionier-, Klimax-, Feucht- und Trockengesellschaften graphisch dargestellt sind (siehe Abbildungen 4 und 5).

Legende zu den Abbildungen 4 und 5:

- h, H: Krautschicht niedrig (h) und Krautschicht hoch (H)
- b, B: Strauchschicht niedrig (b) und Strauchschicht hoch (B)
- a, A: Baumschicht niedrig (a) und Baumschicht hoch (A)

blau: Pioniergesellschaften, grün: Postpioniergesellschaften, rot: Klimaxgesellschaften, orange: xerophile Gesellschaften, grau: nicht erhoben.

01: 2001, 02: 2002, 03: 2003, 04: 2004

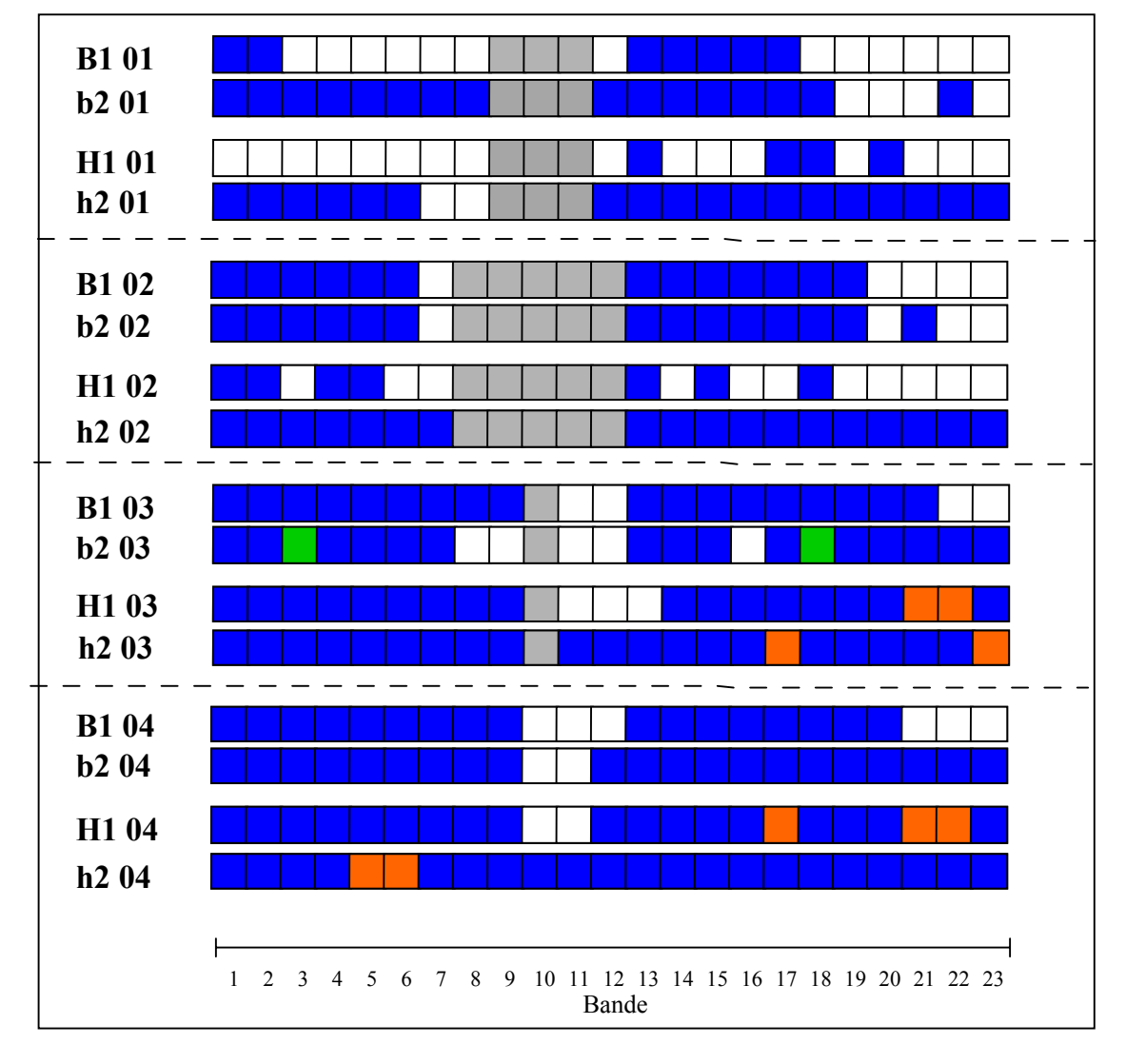

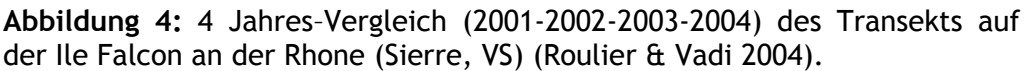

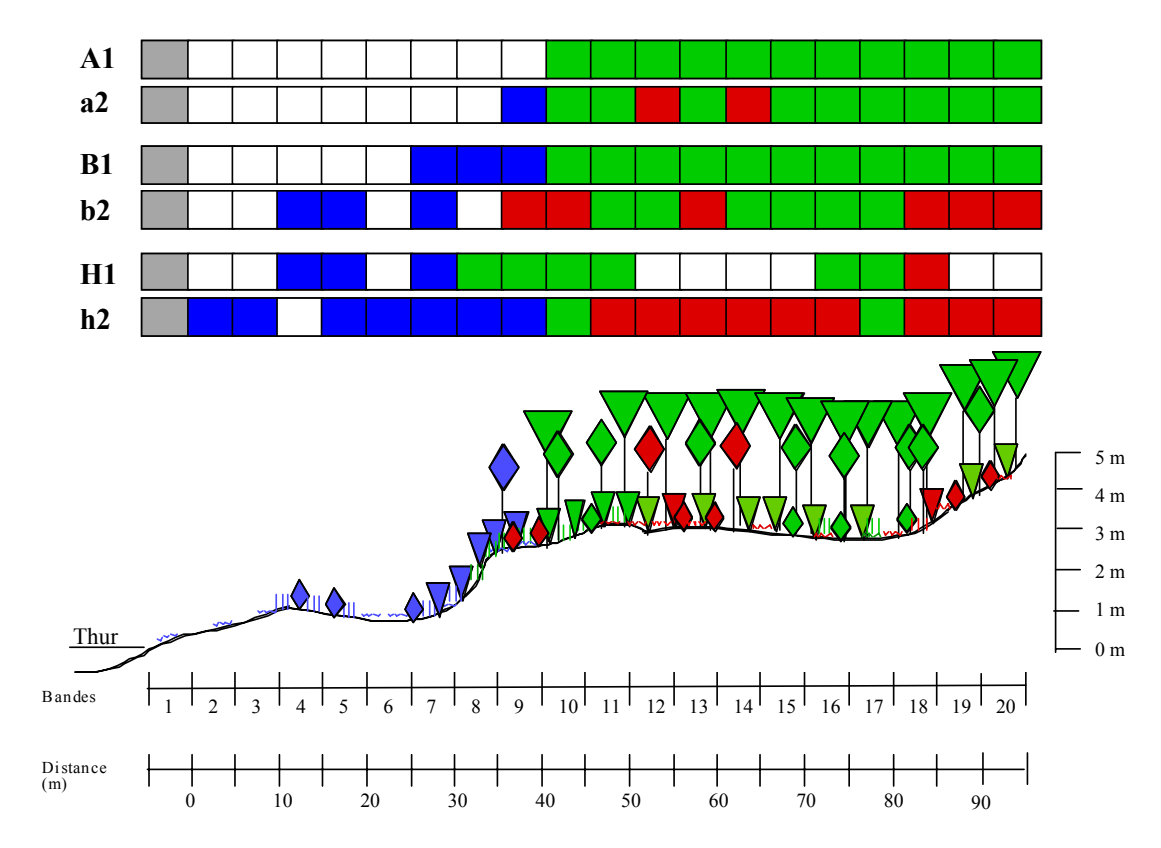

**Abbildung 5:** Transekt an der Thur (Gütighausen, ZH) im Jahr 2004 (Vadi & Roulier 2005).

#### *Analyse 1: Vielfalt an Strategietypen*

Drei Typen von Besiedlungsstrategien werden unterschieden:

- 1. Pioniergesellschaften
- 2. Postpionier- und Sumpfgesellschaften
- 3. Klimax- und xerophile Gesellschaften.

Für den untersuchten Transekt werden folgende Grössen berechnet:

- a) relativer Anteil an Zellen mit Pioniergesellschaften (= Anteil Zellen mit Pioniergesellschaften / Gesamtzahl an besiedelten Zellen)
- b) relativer Anteil an Zellen mit Post-Pioniergesellschaften (= Anteil Zellen mit Post-Pioniergesellschaften / Gesamtzahl an besiedelten Zellen).

Die Prozentzahlen werden auf Zehnerstellen gerundet. Dabei werden Werte, die auf 5 enden, auf die nächst höhere Zehnerzahl gerundet. Beispielsweise werden Werte zwischen 25 % und 34 % der Kategorie 30 % zugeordnet. Werte zwischen 0 % und 10 % werden in die Kategorie 10 % eingeteilt.

Zellen, die keine Vegetation aufweisen (nicht besiedelte Zellen) werden nicht in die Bewertung einbezogen.

Die gerundeten Grössen a und b werden einander in Tabelle 6 gegenübergestellt. Dieser kann der Zufriedenheitsgrad (=standardisierter Wert) entnommen werden.

**Tabelle 6.** Matrix zur Ermittlung des Zufriedenheitsgrades bzw. des standardisierten Wertes.

|                                        |     |     | b) Anteil Post-Pioniergesellschaften (%) |     |                  |                  |                  |     |     |     |     |
|----------------------------------------|-----|-----|------------------------------------------|-----|------------------|------------------|------------------|-----|-----|-----|-----|
| (%)<br>a) Anteil Pioniergesellschaften | 0   | 10  | 20                                       | 30  | 40               | 50               | 60               | 70  | 80  | 90  | 100 |
|                                        | 10  | 0   | 0.1                                      | 0.1 | 0.1              | 0.2              | 0.2              | 0.2 | 0.3 | 0.3 | 0.4 |
|                                        | 20  | 0.2 | 0.3                                      | 0.3 | 0.3              | 0.4              | 0.4              | 0.4 | 0.5 | 0.5 |     |
|                                        | 30  | 0.4 | 0.5                                      | 0.5 | 0.5              | 0.6              | 0.6              | 0.6 | 0.7 |     |     |
|                                        | 40  | 0.6 | .07                                      | 0.7 | 0.7              | $\overline{0.9}$ | $\overline{0.9}$ | 0.9 |     |     |     |
|                                        | 50  | 0.8 | 0.9                                      | 0.9 | $\overline{0.9}$ | 1                | 1                |     |     |     |     |
|                                        | 60  | 1   | 1                                        | 1   | 1                | 1                |                  |     |     |     |     |
|                                        | 70  | 0.8 | 0.9                                      | 0.9 | 0.9              |                  |                  |     |     |     |     |
|                                        | 80  | 0.6 | 0.7                                      | 0.7 |                  |                  |                  |     |     |     |     |
|                                        | 90  | 0.5 | 0.6                                      |     |                  |                  |                  |     |     |     |     |
|                                        | 100 | 0.5 |                                          |     |                  |                  |                  |     |     |     |     |

Ein Auftreten von 50 % Pioniergesellschaften, 40 % Post-Pioniergesellschaften und 10 % Klimaxgesellschaften charakterisiert ein vielfältiges und dynamisches System. Dies wird mit einem Zufriedenheitsgrad bzw. einem standardisierten Wert von 0.9 bewertet. Dominiert dagegen ein einzelner Typ, dann handelt es sich um ein verarmtes Auensystem.

#### *Beispiel (Tabelle 7) :*

Im Transekt auf der Ile Falcon stellen die Pioniergesellschaften die Mehrheit der erhobenen Vegetation. Der Zufriedenheitsgrad ist mittel (0.5). Zwar deutet die Dominanz der Pioniergesellschaften auf eine aktive Dynamik des Fliessgewässers hin (positiver Aspekt). Das Fehlen von Post-Pioniergesellschaften, bedingt durch den fehlenden Raum und/ oder das Alter der Massnahme, fällt dagegen negativ ins Gewicht.

In Gütighausen ist nur ein kleiner Teil des Transekts der Dynamik der Thur unterworfen. Auf den stabileren Auenterrassen haben sich dagegen Post-Pionier- und Klimax-Gesellschaften ausbilden können. Diese Situation wird mit einem Zufriedenheitsgrad von 0.4 bewertet.

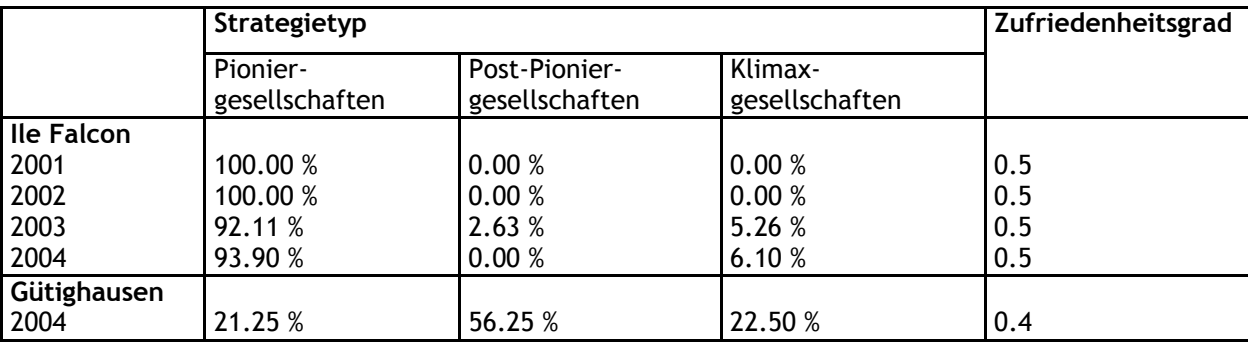

**Tabelle 7:** Vielfalt an Strategietypen in Aufweitungen an der Rhone (Ile Falcon, Sierre, VS) und der Thur (Gütighausen, ZH).

#### *Analyse 2: Vielfalt an Pflanzengesellschaften*

Die Zellen eines Transekts setzen sich aus verschiedenen Pflanzengesellschaften zusammen. Ein kanalisiertes Gewässer weist eine geringe Vielfalt an Pflanzengesellschaften auf. Durch die Vergrösserung des verfügbaren Raums und der dynamischen Wirkung des Fliessgewässers kann eine Revitalisierung diese Vielfalt erhöhen.

Die Vielfalt an Pflanzengesellschaften wird durch das Verhältnis von Assoziationszahl (Anzahl verschiedener Gesellschaften) zur Gesamtzahl an besiedelten Zellen ausgedrückt. Die Prozentwerte werden anschliessend zu einer dimensionslosen Grösse standardisiert. Dabei gilt:

## **Richtwerte: Verhältniswert (Vielfalt an Pflanzengesellschaften)**

0-Richtwert:  $\leq 10\%$ 1-Richtwert: 30 – 100 %

Zwischen den beiden Richtwerten verläuft die Kurve linear (Abbildung 8). Die Richtwerte können den lokalen Gegebenheiten angepasst werden.

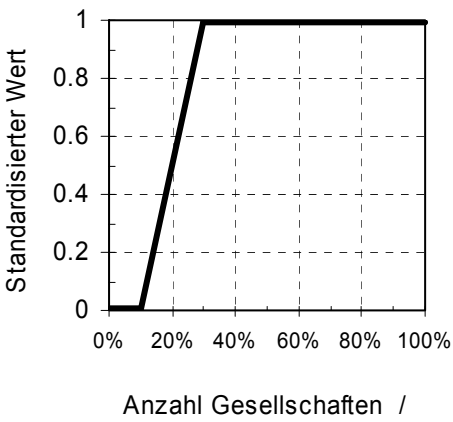

Anzahl der Zellen des Transekts

**Abbildung 8:** Graphik zur Standardisierung der Resultate für die Vielfalt an Pflanzengesellschaften.

#### *Beispiel (Tabelle 9):*

Die Vielfalt an Pflanzengesellschaften in Aufweitungen an der Rhone und der Thur weist zwischen 2001 und 2004 eine gewisse Stabilität auf. Bedingt durch die Dominanz der Pioniergesellschaften ist sie recht gering (siehe Analyse 1). Im Hochwasser 2002, das von geringerer Intensität war als dasjenige von 2000, wurde eine Sandschicht abgelagert, die zu einer zwischenzeitlichen Reduktion der Diversität geführt hat. In Gütighausen wurde eine mittlere Vielfalt an Pflanzengesellschaften beobachtet.

**Tabelle 9:** Vielfalt an Pflanzengesellschaften in Aufweitungen an der Rhone (Ile Falcon, Sierre, VS) und der Thur (Gütighausen, ZH).

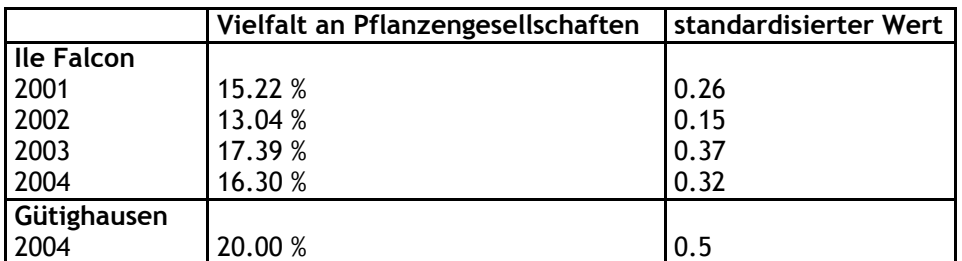

#### *Technische Bemerkung*

Die Excel-Vorlage "Auswahl und Bewertung" erlaubt eine Standardisierung gemäss der in der Analyse 2 für die Diversität der Pflanzengesellschaften präsentierten Kurve. Wird auch die Analyse 1 berücksichtigt, dann führt der Benutzer beide Analysen von Hand durch. Die resultierenden Werte werden gemittelt und der Mittelwert zur weiteren Bewertung in die Excel-Vorlage eingetragen.

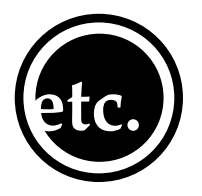

## **Verbindung zu anderen Indikatoren**

Die hier erstellten Vegetationstabellen können mit folgenden Indikatoren verglichen werden:

- Nr. 13: Hydraulik: Überflutungsdynamik: Dauer, Häufigkeit und Ausmass von Überflutungen
- Nr. 21: Makroinvertebraten: Artenzahl und Dichte der terrestrischen Uferarthropoden
- Nr. 39: Übergangszonen: nahrungsspezifische energetische Kopplung zwischen Land und Wasser
- Nr. 41: Übergangszonen: Zusammensetzung und Dichte von Kleinsäugern in Übergangszonen
- Nr. 42: Ufer: Breite und Beschaffenheit des Uferbereiches

Varianten mit geringerem Aufwand sind:

- Nr. 47: Vegetation: Auentypische Pflanzenarten
- Nr. 50: Vegetation: Zusammensetzung der Pflanzengesellschaften

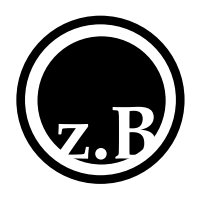

## **Anwendungsbeispiele**

Diese Methode wurde vom Laboratorium für Pflanzenökologie der Universität Neuenburg im Rahmen der Erfolgskontrolle der Auen von nationaler Bedeutung entwickelt. Sie wurde in mehreren Auen nationaler Bedeutung eingesetzt, um die Auswirkungen der Schutzbemühungen (Bundesverordnung) zu messen.

Die Besiedlung durch die Auenvegetation wurde in verschiedenen Aufweitungen dokumentiert, so an der Rhone bei Sierre (Ile Falcon; Roulier & Vadi 2004), an der Thur (Kantone Thurgau und Zürich; Vadi & Roulier 2005), an der Kander (Kanton Bern; Wasser Fisch Natur und Auenberatungsstelle, 2003) sowie an der Broye (Kanton Fribourg; Auenberatungstelle, laufende Arbeiten).

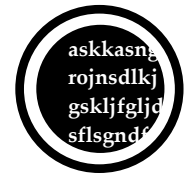

#### **Literatur**

Auenberatungsstelle. 2004. Suivi des zones alluviales. Instructions pratiques pour la mise en place de transects et les relevés phytosociologiques sur le terrain. Document interne. 9 pp.

Braun-Blanquet, J. 1964. Pflanzensoziologie. Springer Verlag, Wien. 865 pp.

- Ellenberg, H. 1996. Vegetation Mitteleuropas mit den Alpen in ökologischer, dynamischer und historischer Sicht. Verlag Eugen Ulmer, Stuttgart. 1095 pp.
- Gillet, F. 2004. Guide d'utilisation de Phytobase 7, base de données phytosociologiques. Documents du Laboratoire d'Ecologie végétale, Institut de Botanique, Université de Neuchâtel. 39 pp.
- Gillet, F., B. De Foucault & P. Julve. 1991. La phytosociologie synusiale intégrée: objets et concepts. Candollea 46: 315-340.
- Kohler, F., F. Gillet, C. Roulier & F. Teuscher. 2000. Dynamique de la végétation des zones alluviales: exploration de différentes méthodes pour le suivi. Société Botanique de Genève. Saussurea 31: 85-100.
- Landolt, E. 1977. Ökologische Zeigerwerte zur Schweizer Flora. Veröffentlichung des Geobotanischen Institutes, ETH Zürich, Stiftung Rübel, 64: 1-208.
- Legendre, L. & P. Legendre. 1984. Ecologie numérique. Vol. 1 et 2. Masson, Paris. 595 pp.
- Roulier, C. 1998. Typologie et dynamique de la végétation des zones alluviales de Suisse. Volume I: texte, tableaux, figures. Volume II: annexes (tableaux de végétation). Matériaux pour le levé géobotanique de la Suisse, 72. 138 pp. et annexes.
- Roulier C. & G. Vadi. 2004. Erfolgskontrolle der Vegetationsdynamik Rhone: Stand der Forschung 2004. Wasser, Energie, Luft 96 (11/12): 309-314.
- Vadi, G. & C. Roulier. 2005. Suivi de la dynamique de la végétation. Rapport succinct et résultats des travaux de 2004 au Rhône et à la Thur. Service conseil Zones alluviales, Yverdon-les-Bains. 39 pp.
- Wasser Fisch Natur und Auenberatungsstelle. 2003. Auenrevitalisierung Kander-Augand. Bericht im Auftrag des Renaturierungsfonds des Kantons Bern. 59 pp.